#### **JP CONSULT INDUSTRIAL DAIRY & FOOD CONSULTANCY**

# DAIRY LIMS

*Dairy LIMS a new and easy way for:*  **Documentation and analysing Laboratory result**   *●●● in the Dairy Industry* 

#### **Dairy LIMS system set up:**

Dairy LIMS is programmed in Visual basic and is organized in a main folder, containing three sub-folder and three operation files.

### **L** EU\_DAIRY\_LIMS

- Archivefolder
- Info\_Dairy\_LIMS
- **L** LIMS reports
- 图 DAIRY\_LIMS\_Period\_Archive
- 国 DAIRY\_LIMS\_Program
- **NEW DAIRY\_LIMS\_Total\_Archive**

 The daily key-in of analysis result in Dairy LIMS program is very simple and take place either direct in electronic labreport or by key in from traditional manual lab-report.

#### **Dairy LIMS start-up procedure:**

Introduction and implementation of Dairy LIMS in a Dairy/ Food factory means in principle no change in the daily operation in respect to the actual analysis laboratory work, as Dairy LIMS only is a new and easy way to organize registration and documentation of the laboratory analysis.

#### **Data Transfer:**

 Data transfer done by clicking the Transfer button in the menu in Dairy LIMS Program. Analysis data is transferred to the data sheet base sheet in period archive & total archive Lab reports are stored in the archive folder and a blank lab report is ready for use

# *Dairy LIMS Main Idea:*

- Dairy LIMS is developed to meet the demand for documentation of quality control in the Dairy & Food Industry.
- Dairy LIMS is a unique easy usable program, which only cost a fraction of existing LIMS Systems.
- Dairy LIMS is based on Microsoft Excel and is programmed in Visual Basic.
- Dairy LIMS can easily be developed and changed and adjusted to individually demand in the single company laboratory.
- Dairy LIMS yield a total picture of the quality control in the factory straight from the used raw material, through the processing procedure to the final product leaves the factory.
- Dairy LIMS is as well a total documentation system as a graphic and statistic analysis tool.

#### Fig. 1 Menu for Dairy LIMS Program

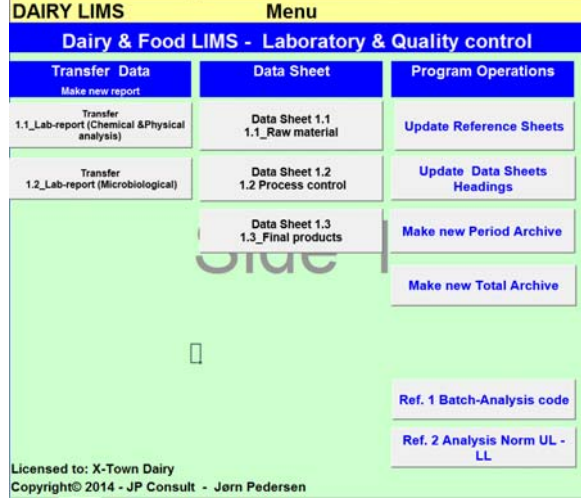

# **Use of Dairy LIMS:**

 Dairy LIMS is built up and organised as a simple system, which can be introduced and implemented by everybody, who have a normal knowledge of laboratory work and Microsoft Excel.

Dairy LIMS functions as transfer of data, graphic presentation etc. requires only a few easy learnt mouse click, this means that after an hour or to all employee is ready to use Dairy LIMS.

Fig. 2 Show dataflow in Dairy LIMS

## **Dairy LIMS Factory Specific Model:**

 JP Consult/BIT Consulting work out in co-operation with the customer a factory specific Demo model, which after it is tested by the customer will be adjusted to the final factory specific Dairy LIMS, ready for direct use in the customers company.

 Dairy LIMS simple structure in Excel and Visual Basic programming makes it possible to deliver a factory specific Dairy LIMS in national working language i.e. German, English, French, Russian etc.

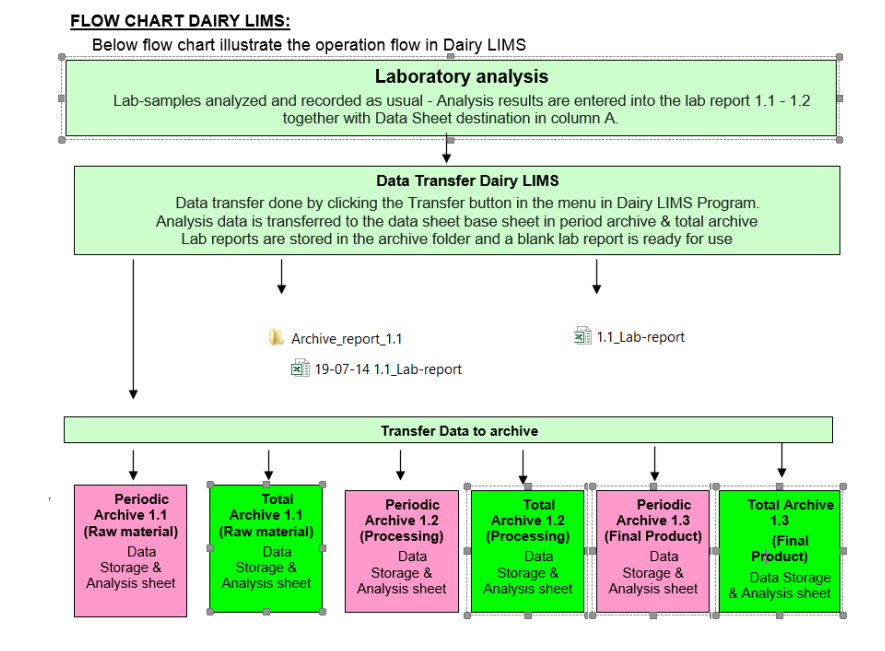

## *Dairy LIMS Analysis:*

Dairy LIMS unique graphic presentation is based partly on the norm analysis value and partly a upper and lower limit value for the analysis combined with a tendency line, This means that Dairy LIMS's graphic presentation clearly indicate when a Quality Control point (CCP or OPRP) needs corrective action.

 In Fig. 3 is shown an example on a graphic presentation and in Fig. 4 is shown the statistic value for the same analysis.

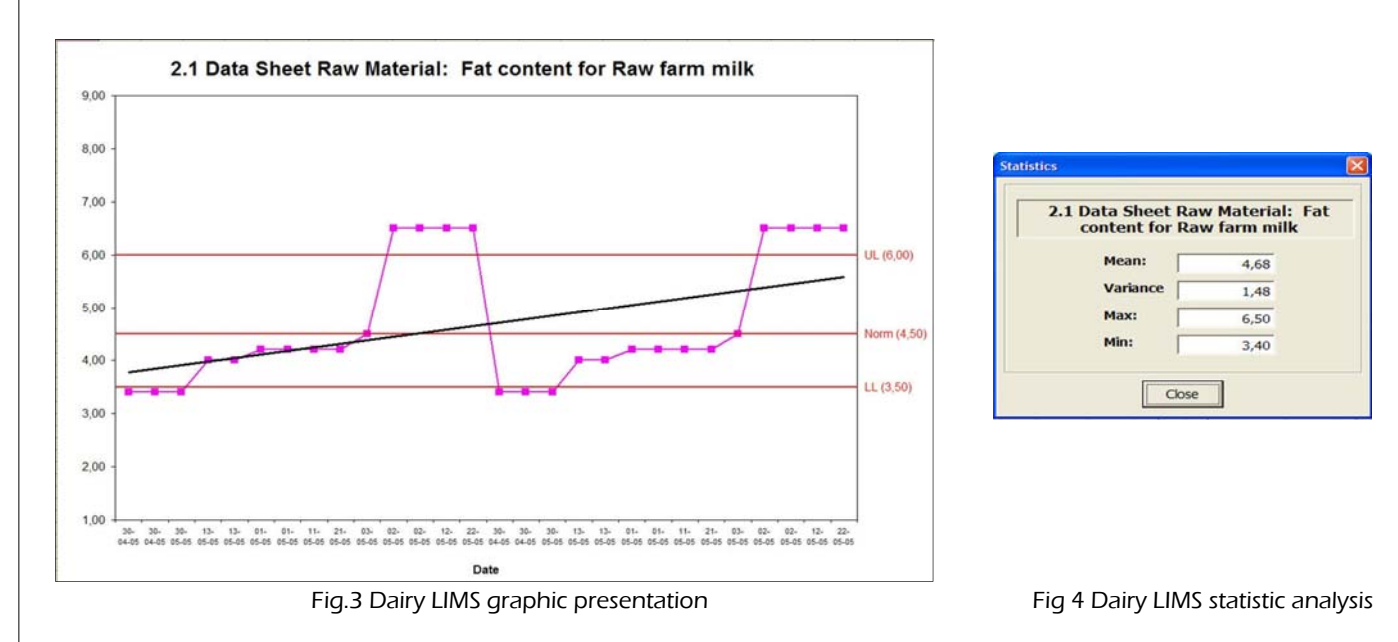

*Do you want to know more about "Dairy LIMS" please contact us per telephone, e mail and get a copy of our Demo Dairy LIMS* 

# **JP CONSULT INDUSTRIAL DAIRY CONSULTANCY**

Vester Boulevard 5 - DK 8920 Randers NV - Denmark

Telephone: 0045 8642 0277 - Mobil. 0045 4051 1424 - E-mail: info@dairyconsult.dk - www.dairyconsult.dk